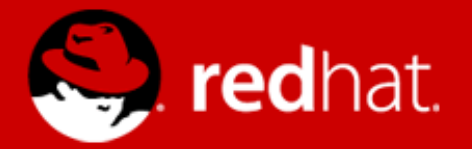

# **Effective multi-threading in QEMU**

### Paolo Bonzini Principal Software Engineer, Red Hat KVM Forum 2013

# **Why effective?**

- Use well-known idioms and mechanisms
- Can be implemented in tiny steps
- Give some benefits and lay the groundwork for future improvements

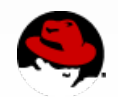

# **Outline**

- QEMU architecture
- virtio-blk-dataplane architecture
- Unlocked memory dispatch
- Unlocked MMIO

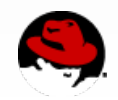

# **QEMU architecture (up to 0.15)**

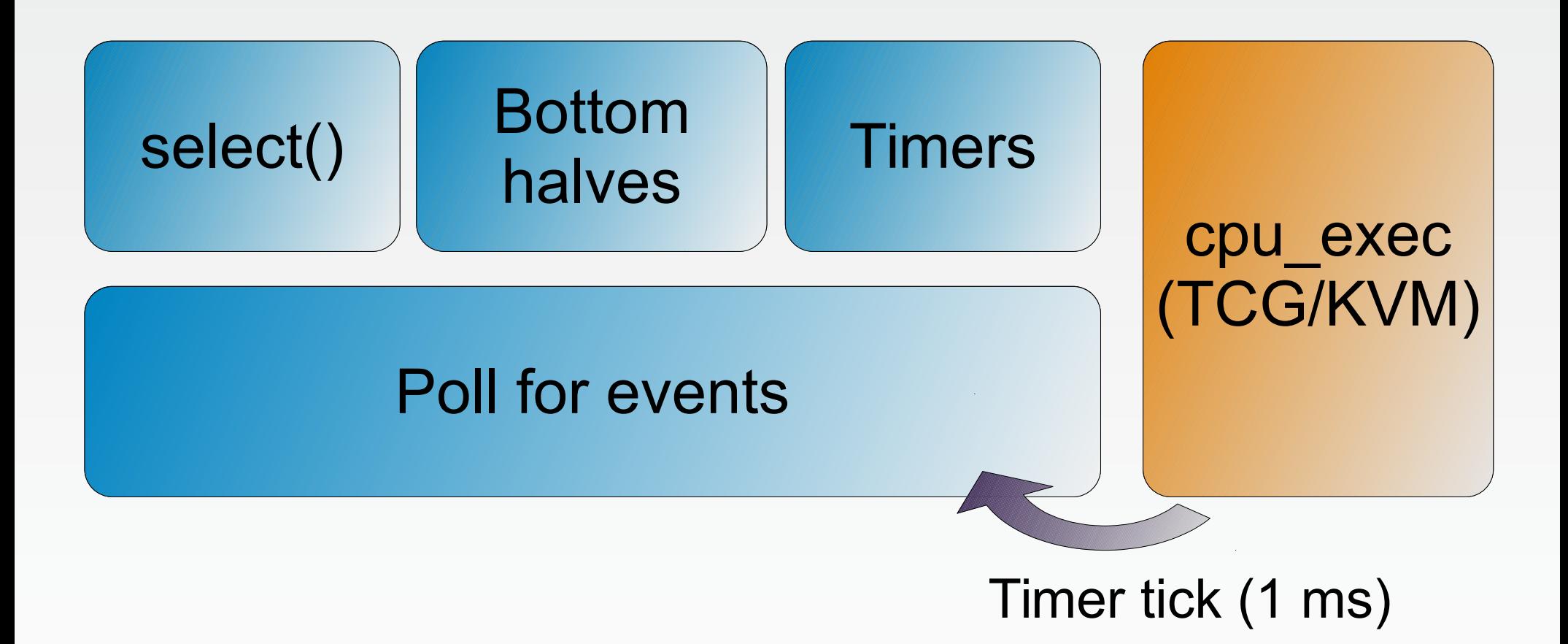

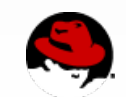

# **QEMU architecture (1.0)**

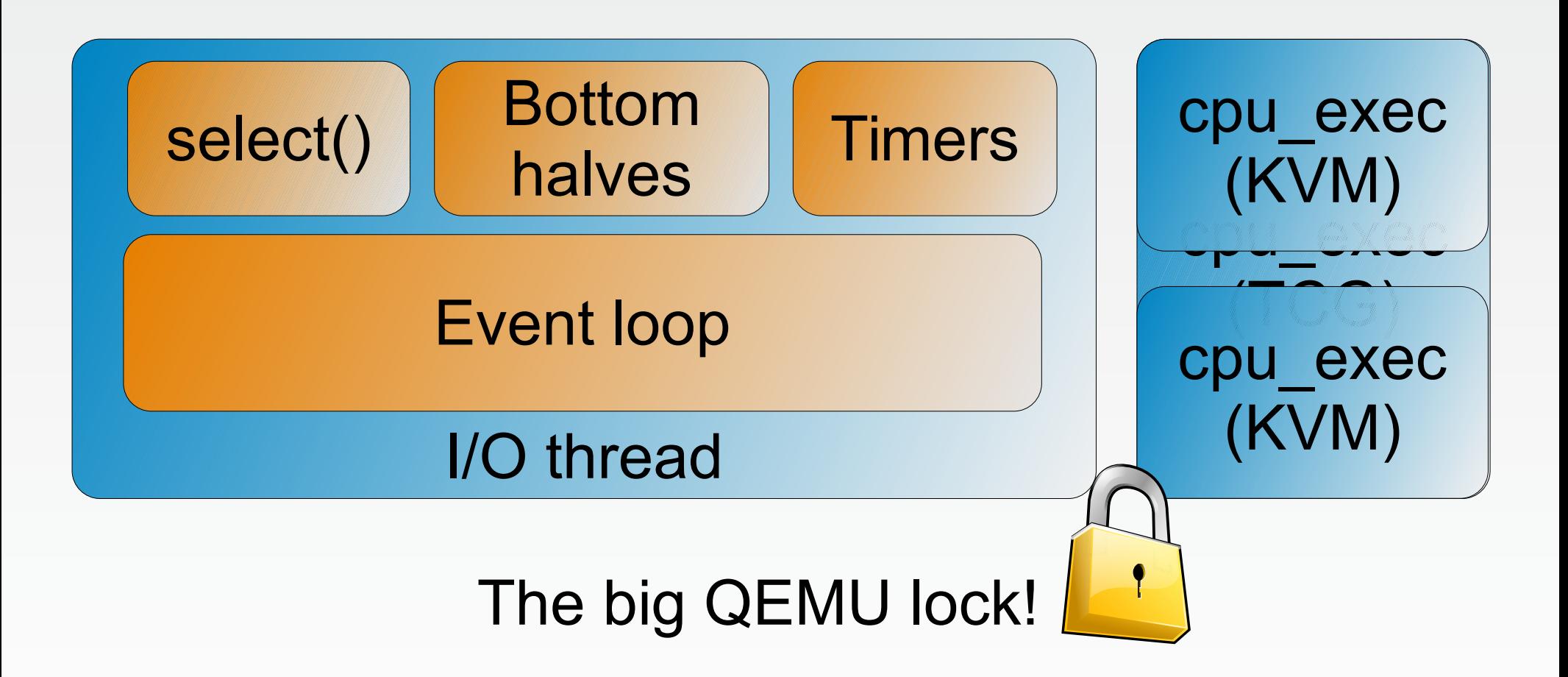

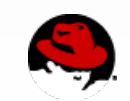

# **QEMU thread structure**

```
for (;;) {
   slirp pollfds fill();
    qemu_iohandler_fill();
    g_main_context_prepare();
   g main context query();
```

```
qemu mutex unlock iothread();
poll(...);qemu mutex lock iothread();
```

```
 if (g_main_context_check()) {
    g_main_context_dispatch();
 }
slirp pollfds poll();
 qemu_iohandler_poll();
```
}

```
for (;;) {
    kvm_arch_put_registers(cpu);
    kvm_arch_pre_run(cpu);
```
 qemu\_mutex\_unlock\_iothread(); kvm vcpu ioctl(cpu, KVM RUN); qemu mutex lock iothread();

```
 kvm_arch_post_run(cpu);
    switch(run->exit_reason) {
    case ...
 }
```
}

# **QEMU architecture (now)**

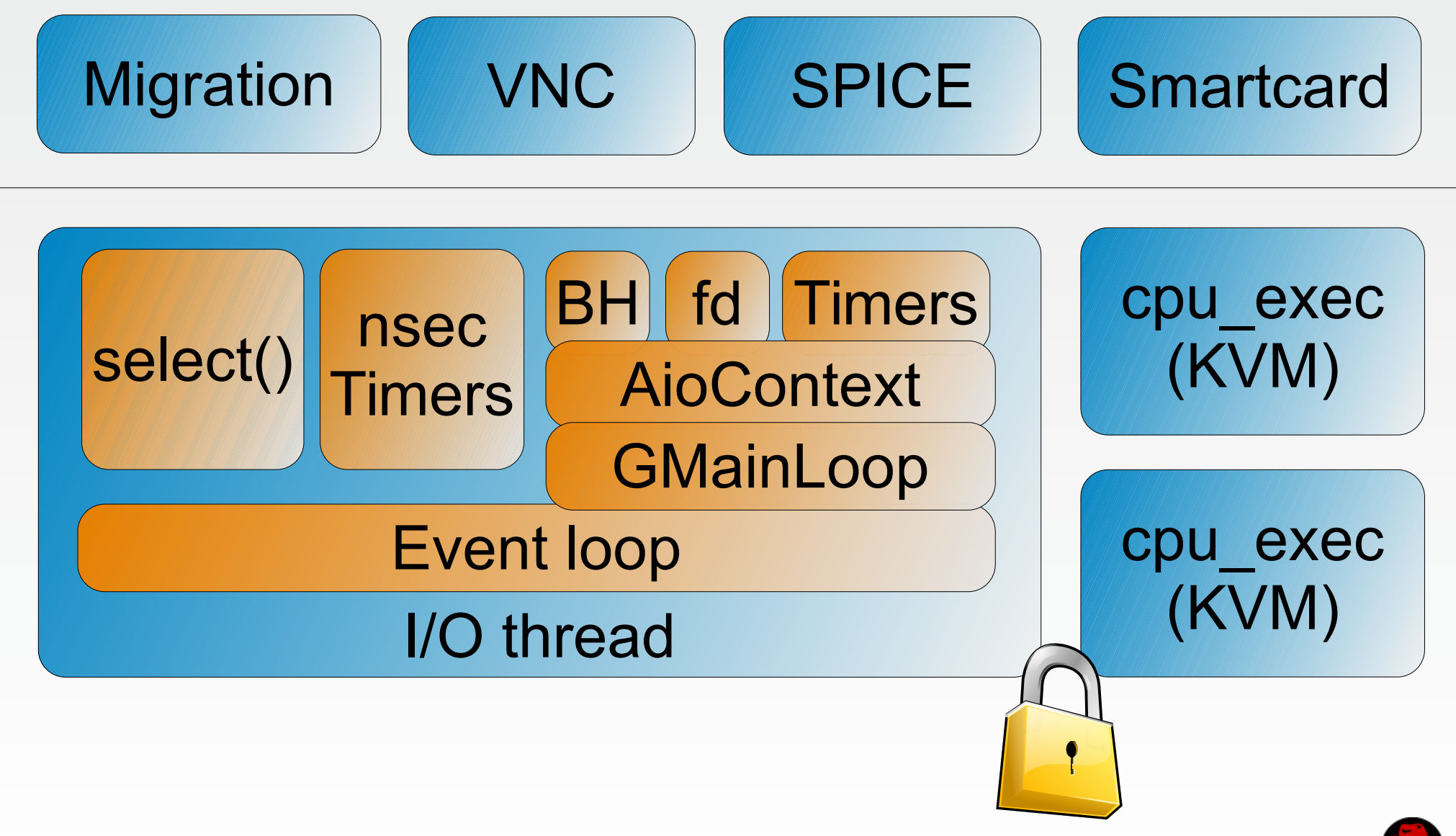

#### **Enter virtio-blk-dataplane**

#### Direct Random I/Os at 4KB Block Size - Single Guest

![](_page_7_Figure_2.jpeg)

Host: Intel E7-8870@2.4 GHz, 40 cores, 256GB

![](_page_7_Picture_4.jpeg)

### **Enter virtio-blk-dataplane**

![](_page_8_Figure_1.jpeg)

![](_page_8_Picture_2.jpeg)

### **Dataplane architecture**

![](_page_9_Figure_1.jpeg)

![](_page_9_Picture_2.jpeg)

### **Lessons learned from dataplane**

- Most of the time, the BQL is not a bottleneck
- Never take the BQL in "thread-centric" code
- Modularize existing code
	- Isolate data structures per thread
	- Avoid locks altogether
- Prototypes are great, but better have a plan

![](_page_10_Picture_7.jpeg)

### **Dataplane architecture**

![](_page_11_Figure_1.jpeg)

![](_page_11_Picture_2.jpeg)

# **The plan**

![](_page_12_Figure_1.jpeg)

![](_page_12_Picture_2.jpeg)

### **Lessons learned from dataplane**

- Most of the time, the BQL is not a bottleneck
- Never take the BQL in "thread-centric" code
- Modularize existing code
- Prototypes are great, but better have a plan
- The BQL is going to stay for a long, long time

![](_page_13_Picture_6.jpeg)

# **Memory API data structures**

![](_page_14_Figure_1.jpeg)

![](_page_14_Picture_3.jpeg)

# **What's behind DMA?**

address\_space\_map

- Visit radix tree
- If source is MMIO, call I/O read ops
- Return address of mapped memory

Dataplane (hostmem):

- Binary search list of RAM regions
- Return address

address space unmap

- Find MemoryRegion
- If source was MMIO, call I/O write ops
- If source was RAM, mark it as dirty

Dataplane (hostmem):

● Nothing :-)

(Migration falls back to non-dataplane)

![](_page_15_Picture_15.jpeg)

# **Memory API data structures**

![](_page_16_Figure_1.jpeg)

$$
\bigcirc
$$

#### **Immutable data structures**

- Recreate FlatView from scratch on every update (cost: 1 extra malloc/free)
- Reference count FlatView, take reference while visiting

 qemu\_mutex\_lock(&flat\_view\_mutex); old view =  $as$ ->current map; as- $>$ current map = new view; qemu\_mutex\_unlock(&flat\_view\_mutex); flat view unref(old view);

 qemu\_mutex\_lock(&flat\_view\_mutex);  $view = as$ ->current map; flat view ref(view); qemu\_mutex\_unlock(&flat\_view\_mutex); ... flat\_view\_unref(view);

● Result: very small critical sections

![](_page_17_Picture_6.jpeg)

### **Extending reference counting**

- Current memory API does not work well with hot-unplug
- If a device disappears while I/O is in progress:
	- MemoryRegions go away between address space map and address space unmap
	- QEMU can access dangling pointers
- Solution: add an *owner* to the MemoryRegion

![](_page_18_Picture_6.jpeg)

### **Memory data structures lifetimes**

![](_page_19_Figure_1.jpeg)

![](_page_19_Picture_2.jpeg)

### **Memory data structures lifetimes**

![](_page_20_Figure_1.jpeg)

![](_page_20_Picture_2.jpeg)

### **Another problem: removal vs. reclamation**

- Removal: remove references to data items within a data structure
- Reclamation: frees data items that are already removed from the data structure
- With reference counting, these two steps can happen at separate times
- QOM "unrealize" method currently does both!

![](_page_21_Picture_5.jpeg)

### **Separating removal and reclamation**

- Removal: make device inaccessible from guest
	- memory region del subregion
	- Corresponds to current "unrealize" time
- Reclamation: free the data items
	- memory region destroy
	- When last reference goes away (instance finalize)
- Not just memory regions (e.g. NIC, block device, etc.)

![](_page_22_Picture_8.jpeg)

### **From reference counting to RCU**

- Immutable data structure are the basis of RCU (Read-Copy-Update) technique popular in Linux
- RCU runs removal concurrently with readers
- Reclamation only starts after readers no longer hold references

![](_page_23_Picture_4.jpeg)

### **RCU basics**

![](_page_24_Figure_1.jpeg)

#### ● RCU is a bulk reference-counting mechanism!

![](_page_24_Picture_3.jpeg)

# **Why RCU?**

- RCU avoids the need for fine-grained locking
	- The write side keeps using the BQL
	- Avoid reasoning about lock hierarchies
- RCU makes fast paths really fast
	- Little or no overhead on the read side
	- No need to take locks on hot TCG paths

![](_page_25_Picture_7.jpeg)

# **Converting FlatView to RCU**

```
 qemu_mutex_lock(&flat_view_mutex);
old view = as->current map;
 as->current_map = new_view;
 qemu_mutex_unlock(&flat_view_mutex);
flat view unref(old view);
```
old view =  $as$ ->current map; as- $\alpha$ current map = new view; call\_rcu(old\_view, flat\_view\_unref);

 qemu\_mutex\_lock(&flat\_view\_mutex);  $view = as$ ->current map; flat view ref(view); qemu\_mutex\_unlock(&flat\_view\_mutex); ...

```
 flat_view_unref(view);
```

```
 rcu_read_lock();
view = as->current map;
flat view ref(view);
rcu read unlock();
```

```
 ...
  flat view unref(view);
```
#### ● The same technique can be applied to AddressSpaceDispatch

![](_page_26_Picture_8.jpeg)

#### **Implementation state**

- MemoryRegion ownership: done
- Separate locking for FlatView: done
- Removing hostmem: patches posted
- RCU for FlatView: patches ready
- RCU for AddressSpaceDispatch: TCG?
- Lock-free address space rw/map/unmap: Missing dirty bitmap handling

![](_page_27_Picture_7.jpeg)

#### **A real-world trace**

9439.144536: kvm\_entry: vcpu 5 9439.144540: kvm pio: pio read at 0xb008 size 4 count 1 9439.144541: kvm userspace exit: reason KVM EXIT IO (2) 9439.144566: kvm\_entry: vcpu 21 9439.144571: kvm pio: pio read at 0xb008 size 4 count 1 9439.144572: kvm userspace exit: reason KVM EXIT IO (2) 9439.144581: kvm\_entry: vcpu 12 9439.144585: kvm pio: pio read at 0xb008 size 4 count 1 9439.144586: kvm\_userspace\_exit: reason KVM\_EXIT\_IO (2) 9439.144597: kvm\_entry: vcpu 5 9439.144602: kvm pio: pio read at 0xb008 size 4 count 1 9439.144603: kvm userspace exit: reason KVM EXIT IO (2)

ACPI PM Timer

- 64.69% \_raw\_spin\_lock
	- $-48.06%$  futex wait setup
		- 99.32% [qemu-system-x86 64] llllock wait
	- 44.71% futex\_wake
		- 99.33% [qemu-system-x86 64] lll unlock wake

### **The next step: lock-free MMIO/PIO?**

```
for (;;) {
    kvm arch put registers(cpu);
     kvm_arch_pre_run(cpu);
     kvm_vcpu_ioctl(cpu, KVM_RUN);
     kvm_arch_post_run(cpu);
     switch(run->exit_reason) {
    case KVM EXIT IO:
         address_space_rw(...);
         break;
     case KVM_EXIT_SHUTDOWN:
         qemu_mutex_lock_iothread();
 ...
         qemu_mutex_unlock_iothread();
        break;
     }
}
```
![](_page_29_Picture_2.jpeg)

### Q: Is it valid?

![](_page_30_Picture_1.jpeg)

### **PCI in a nutshell**

- PCI is a bus where you have reads and writes, interrupts are raised, etc.
- PCIe is a packet network that fakes the same
- PCIe packets go from the CPU to the devices and back
- Packets can be reordered only in limited ways

![](_page_31_Picture_5.jpeg)

### **PCIe packets**

- Packet types
	- Read
	- Read completion
	- Write to memory, including MSI
	- I/O or configuration write
	- I/O or configuration write completion
- Reordering packets must obey rules in the PCIe spec

![](_page_32_Picture_8.jpeg)

Q: What kind of reordering would QEMU apply with unlocked MMIO?

A: For each CPU, everything is serialized

Multiple CPUs will not observe incorrect reordering if accesses are atomic

![](_page_33_Picture_3.jpeg)

# **Atomicity (try 1)**

• An operation is *atomic* if it appears to the rest of the system to occur instantaneously.

![](_page_34_Picture_2.jpeg)

# **Atomicity (try 2)**

- All operations should have a *linearization point*
- All operations appear to occur instantly at their linearization point
- Linearizability == atomicity!

![](_page_35_Picture_4.jpeg)

### **Observing atomic operations**

● Causal relationships ("happens-before") let an observer order the linearization points

![](_page_36_Figure_2.jpeg)

![](_page_36_Picture_3.jpeg)

# **Is MMIO linearizable?**

mr = address\_space\_translate(as, addr, &addr, &len, true); memory region dispatch\_write(mr, addr, val, 4);

mr = address\_space\_translate(as, addr, &addr, &len, false); memory region dispatch read(mr, addr,  $\&\text{val}, 4$ );

- No locks taken: assume I/O callbacks are atomic and have their own linearization point
- address space translate's linearization point is where it fetches the AddressSpaceDispatch
- If the memory map is static, we can ignore it
- Otherwise, two linearization points are already one too many

![](_page_37_Picture_8.jpeg)

### **Example**

### • Same register visible from two different BARs

![](_page_38_Figure_2.jpeg)

● Contradiction: access not atomic!

![](_page_38_Picture_4.jpeg)

### **(But we already get it wrong)**

- Concurrency happens even with the BQL!
	- The BQL is released between address space map and address space\_unmap
- A translation returned by address\_space\_map can be used arbitrarily far in the future
- Example
	- address space map returns RAM address
	- bus-master DMA is disabled before unmap
	- Writes should be forbidden, but they happen!

![](_page_39_Picture_8.jpeg)

### **So, does it matter?**

- "Unlocked" MMIO/PIO is opt-in behavior
	- Use it for paravirtual devices
	- Use it for devices with a static memory map
- Double-checked locking
	- Take fine-grained lock, check as->dispatch didn't change; if it did, release lock and retry dispatch
	- Prevents fully BQL-free MMIO/PIO
- OSes quiesce devices before disabling DMA
- Answer: no

![](_page_40_Picture_9.jpeg)

### **Experiments**

- Microbenchmark using kvm-unit-tests
- Measure cost of accessing PM timer concurrently from multiple VCPUs
- Ivy Bridge processor with 4 CPUs
- Thanks to Jan Kiszka for the patches

![](_page_41_Picture_5.jpeg)

# **MMIO cost breakdown (ACPI PM timer)**

![](_page_42_Figure_1.jpeg)

![](_page_42_Picture_2.jpeg)

# **Effect of removing the BQL (ACPI PM timer)**

 $-BQL$   $\rightarrow$  no BQL

![](_page_43_Figure_2.jpeg)

![](_page_43_Picture_3.jpeg)

### **What's next?**

- Upstream patches
	- Unrealize vs. instance finalize
	- RCU
	- Unlocked I/O
- Complete switch of virtio-blk-dataplane to block layer
- Make dirty bitmap access atomic
- ... Fine-grained locking for TCG? (2014?)

![](_page_44_Picture_8.jpeg)

# **Questions?**

![](_page_45_Picture_1.jpeg)

#### **Atomic operations API – C++11 vs. QEMU**

- atomic read(p) / atomic set(p,v)  $\rightarrow$ atomic\_load(p,relaxed) / atomic\_store(p,v,relaxed)
- atomic mb read(p) / atomic mb set(p,v)  $\rightarrow$ atomic load(p,seq cst) / atomic store(p,v,seq cst)
- smp\_mb() / smp\_rmb() / smp\_wmb()  $\rightarrow$ atomic thread fence(seq cst/acquire/release)
- atomic fetch add/sub/and/or(p,v)  $\rightarrow$ atomic fetch add/sub/and(p,v,seq cst)
- atomic cmpxchg(p, old, new)  $\rightarrow$ atomic compare exchange strong(p,old,new)

![](_page_46_Picture_6.jpeg)

# **RCU API – Linux vs. QEMU**

- Threads need to report quiescent states
	- rcu quiescent state()
	- rcu thread offline()/rcu thread online()
	- Not needed for threads that use semaphores or condition variables
- rcu dereference(p) → atomic rcu read(&p)
- rcu assign pointer(p,v) → atomic rcu set(&p,v)

![](_page_47_Picture_7.jpeg)